## **Série mise en scène du quotidien**

**Idées de créations simples et faciles en photo, dessin, ou vidéo** 

**Aujourd'hui le thème du jour** 

## **A travers la fenêtre**

**1- Prendre une photo de la vue d'une fenêtre de son choix** 

**2- Traiter simplement l'image par** 

**Le recadrage Le noir&blanc ou couleur La luminosité et le contraste… Ajouter un titre sur l'image** 

**Conseil Utiliser l'application photo de son téléphone ou télécharger une application gratuite de votre choix (pixlr, photo editor…)** 

> **Un grand collage de toutes les productions sera réalisé et exposé**

**Objectif : apprendre en s'amusant !**

**Une seule photo par élève format portrait** 

 **Regardez la démonstration retouche photo en vidéo https://drive.google.com/file/d/1sisJ3wKTApcj1da1ny5k27r-pLJNU8FO/view?usp=sharing**

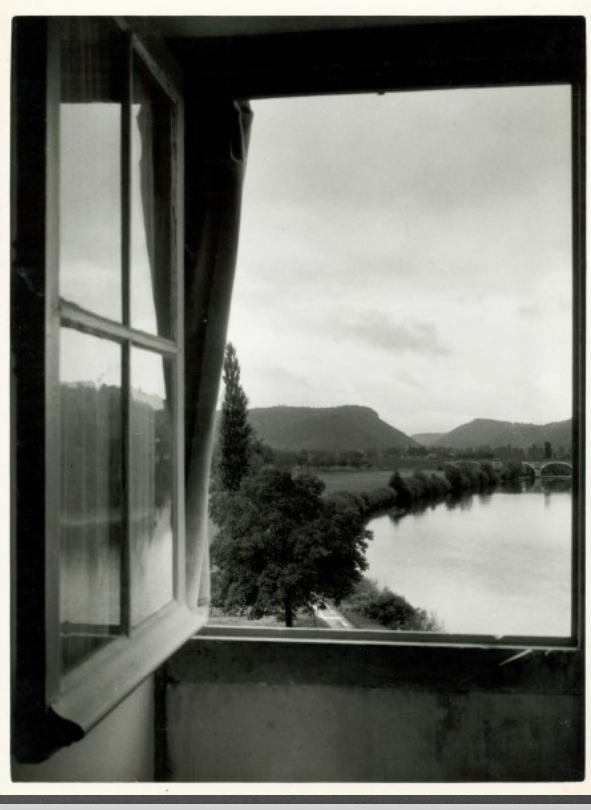

RENÉ-JACQUES, René Giton dit (1908-2003), photographe français. Campagne vue à travers la fenêtre. Vers 1950

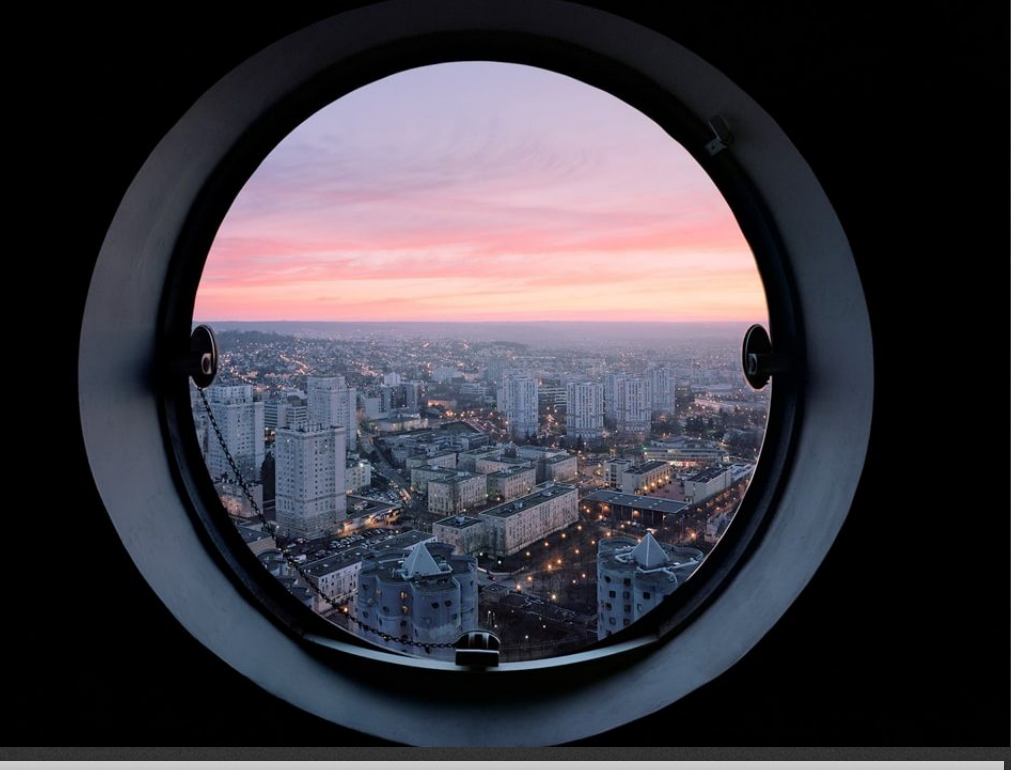

Laurent Kronenthal Les Yeux des Tours (2015 - 2017), Tours Aillaud, Nanterre.

## **Série mise en scène du quotidien**

A travers la fenêtre

Temps de chien

Home - sweet home

A l'ombre des regards

Par le trou de la serrure

Maison animée

Un dimanche de pluie

A table !

Répétition

**Netfloux** 

Pour réaliser une démonstration à partir d'une tablette (enregistrement d'écran) Apple <https://support.apple.com/fr-fr/HT207935>

Android [https://www.frandroid.com/android/289150\\_enregistrer-lecran-de-androphone](https://www.frandroid.com/android/289150_enregistrer-lecran-de-androphone)